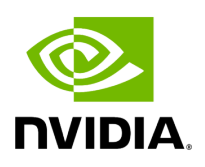

## **Program Listing for File gxf\_operator.hpp**

/\* \* SPDX-FileCopyrightText: Copyright (c) 2022-2024 NVIDIA CORPORATION & AFFILIATES. All rights reserved. \* SPDX-License-Identifier: Apache-2.0 \* \* Licensed under the Apache License, Version 2.0 (the "License"); \* you may not use this file except in compliance with the License. \* You may obtain a copy of the License at \* \* http://www.apache.org/licenses/LICENSE-2.0 \* \* Unless required by applicable law or agreed to in writing, software \* distributed under the License is distributed on an "AS IS" BASIS, \* WITHOUT WARRANTIES OR CONDITIONS OF ANY KIND, either express or implied. \* See the License for the specific language governing permissions and \* limitations under the License. \*/ #ifndef HOLOSCAN\_CORE\_GXF\_GXF\_OPERATOR\_HPP #define HOLOSCAN\_CORE\_GXF\_GXF\_OPERATOR\_HPP #include <gxf/core/gxf.h> #include <iostream> #include <string> #include <utility> #include "../executors/gxf/gxf\_parameter\_adaptor.hpp" #include "../operator.hpp" #include "./gxf\_utils.hpp" namespace holoscan::ops { class GXFOperator : public holoscan::Operator { public: HOLOSCAN\_OPERATOR\_FORWARD\_TEMPLATE() explicit GXFOperator(ArgT&& arg, ArgsT&&... args) : Operator(std::forward<ArgT>(arg), std::forward<ArgsT>(args)...) { operator\_type\_ = holoscan::Operator::OperatorType::kGXF; } GXFOperator() : Operator() { operator\_type\_ = holoscan::Operator::OperatorType::kGXF; } void initialize() override; virtual const char\* gxf\_typename() const = 0; gxf\_context\_t gxf\_context() const { return gxf\_context\_; } *// Note: now can get eid() from graph\_entity\_.eid()* void gxf\_eid(gxf\_uid\_t gxf\_eid) { gxf\_eid\_ = gxf\_eid; } gxf\_uid\_t gxf\_eid() const { return gxf\_eid\_; } void gxf\_cid(gxf\_uid\_t gxf\_cid) { gxf\_cid\_ = gxf\_cid; } gxf\_uid\_t gxf\_cid() const { return gxf\_cid\_; } template <typename typeT> static void register\_converter() { ::holoscan::Operator::register\_argument\_setter<typeT>(); register\_parameter\_adaptor<typeT>(); } protected: gxf\_uid\_t add\_codelet\_to\_graph\_entity() override; void set\_parameters() override; template <typename typeT> static void register\_parameter\_adaptor() { ::holoscan::gxf::GXFParameterAdaptor::get\_instance().add\_param\_handler<typeT>( [](gxf\_context\_t context, gxf\_uid\_t uid, const char\* key, const ArgType& arg\_type, const std::any& any\_value) { try { auto& param = \*std::any\_cast<Parameter<typeT>\*>(any\_value); param.set\_default\_value(); *// set default value if not set.* if (param.has\_value()) { auto& value = param.get(); switch

(arg\_type.container\_type()) { case ArgContainerType::kNative: case ArgContainerType::kVector: { if (arg\_type.element\_type() == ArgElementType::kCustom) { YAML::Node value\_node = YAML::convert<typeT>::encode(value); return GxfParameterSetFromYamlNode(context, uid, key, &value\_node, ""); } break; } case ArgContainerType::kArray: { HOLOSCAN\_LOG\_ERROR("Unable to handle ArgContainerType::kArray type for key '{}'", key); break; } } HOLOSCAN\_LOG\_WARN( "Unable to get argument for key '{}' with type '{}'", key, typeid(typeT).name()); } } catch (const std::bad\_any\_cast& e) { HOLOSCAN\_LOG\_ERROR( "Bad any cast exception caught for argument '{}': {}", key, e.what()); } return GXF\_FAILURE; }); } gxf\_context\_t gxf\_context\_ = nullptr; gxf\_uid\_t gxf\_eid\_ = 0; gxf\_uid\_t gxf\_cid\_ = 0; nvidia::gxf::Handle<nvidia::gxf::Codelet> codelet\_handle\_; std::string gxf\_typename\_ = "unknown\_gxf\_typename"; }; } *// namespace holoscan::ops* #endif/\* HOLOSCAN\_CORE\_GXF\_GXF\_OPERATOR\_HPP \*/

© Copyright 2022-2024, NVIDIA.. PDF Generated on 06/06/2024